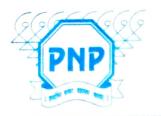

## 🕕 ज्ञानदीपेन भास्वतः अज्ञानतम नाशयेत् ॥

Prabhakar Patil Education Society's

## Arts, Commerce & Science College

Veshvi, Tal. Alibag, Dist. Raigad. Pin- 402209 Affiliated To University Of Mumbai (AFF/RECOG/3838 of 2003)

Phone: No. 8380055635 www.pnpcollege.edu.in E-mail- pnpcollege11@gmail.com info@pnpcollege.edu.in

Outward No.: 1

PPES /ACS / 2267 /2023

Date: 01/07/2023

## JUSTIFICATION LETTER

This is to certify that data given in the HEI Input with respected to Metric ID 2.1.2 is correct which indicates actual number of reserve category students enrolled in various programmes in the academic year 2017-18, 2018-19 and 2019-20. The seats admitted against seats earmarked for various categories are more because the vacant seats of general category were converted to reserve categories students.

Admission process in every academic year starts with submission online applications by students on university portal <a href="https://mumoa.digitaluniversity.ac">https://mumoa.digitaluniversity.ac</a>
as per the schedule given by university of Mumbai. First Merit List based on academic performance of students and as per the reservation policy of Govt. of Maharashtra is declared by the college. Students confirm their admissions as per the merit list. The college declares Second Merit List of the vacant seats of all the categories. If the students belonging to particular category are not available as per the waiting list, the vacant seats are converted to students of other categories in the waiting list. The applications received from General Category were less in number in the academic years mentioned above, the vacant seats of General Category were converted to reserve category students specifically OBC students as the majority of students of the vicinity belong to OBC category. Hence, the numbers of seats admitted are more than number of seats earmarked for above mentioned academic years. The college request the DVV to consider the revised HEI input for evaluation pas per the suggestion.

Prabhakar Patil Education Society's

Arts, Commerce & Science College Veshvi - Alibag